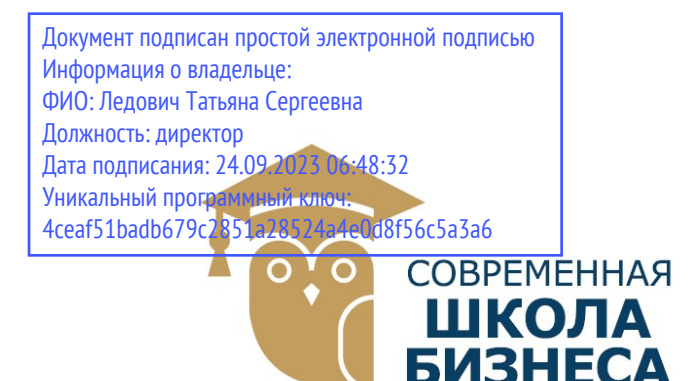

КОЛЛЕДЖ «СОВРЕМЕННАЯ ШКОЛА БИЗНЕСА» Частное профессиональное образовательное учреждение

355008, г. Ставрополь, пр-т К. Маркса, 7 +7(8652) 28-49-67 +7(8652) 28-03-46 college09@mail.ru| www.ecmsb.ru

HOE OBPA3 EMEHHAR УТВЕРЖДАЮ Директор ЧПОУ Колжеджно «Современная школи»  $\mathcal{D}$  $\langle \langle 23 \rangle \rangle$  мая **CTAR** 

### РАБОЧАЯ ПРОГРАММА УЧЕБНОЙ ДИСЦИПЛИНЫ

# ПМ.04 ВЫПОЛНЕНИЕ РАБОТ ПО ПРОФЕССИИ 16199 «ОПЕРАТОР ЭЛЕКТРОННО-ВЫЧИСЛИТЕЛЬНЫХ МАШИН»

Профессионального модуля программы подготовки специалистов среднего звена по специальности 09.02.03 Программирование в компьютерных системах

# СОДЕРЖАНИЕ

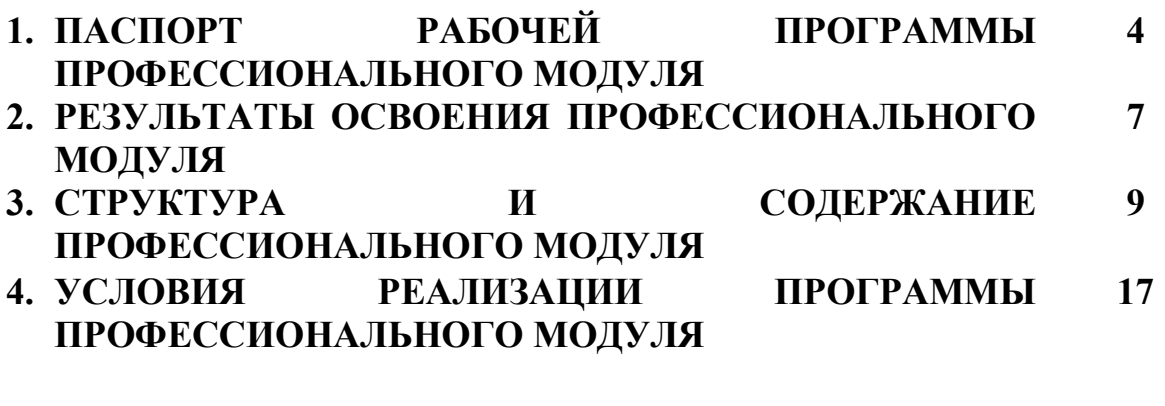

5. КОНТРОЛЬ И ОЦЕНКА РЕЗУЛЬТАТОВ ОСВОЕНИЯ ПРОФЕССИОНАЛЬНОГО МОДУЛЯ 20

# 1. ПАСПОРТ РАБОЧЕЙ ПРОГРАММЫ ПРОФЕССИОНАЛЬНОГО МОДУЛЯ

### 1.1.Область применения программы

Рабочая программа профессионального модуля - является частью программы подготовки специалистов среднего звена в соответствии с ФГОС по специальности СПО 09.02.03 «Программирование в компьютерных системах» в части освоения основного вида профессиональной деятельности (ВПД): ПМ.04 Выполнение работ по профессии 16199 «Оператор электронно-вычислительных машин» и охватывает следующие общие компетенции:

ОК 1. Понимать сущность и социальную значимость своей будущей профессии, проявлять к ней устойчивый интерес.

ОК 2. Организовывать собственную деятельность, определять методы и способы выполнения профессиональных задач, оценивать их эффективность и качество.

ОК 3. Принимать решения в стандартных и нестандартных ситуациях и нести за них ответственность.

ОК 4. Осуществлять поиск и использование информации, необходимой для эффективного выполнения профессиональных задач, профессионального и личностного развития.

ОК 5. Использовать информационно-коммуникационные технологии в профессиональной деятельности.

ОК 6. Работать в коллективе и в команде, эффективно общаться с коллегами, руководством, потребителями.

ОК 7. Брать на себя ответственность за работу членов команды (подчиненных), за результат выполнения заданий.

ОК 8. Самостоятельно определять задачи профессионального и личностного развития, заниматься самообразованием, осознанно планировать повышение квалификации.

ОК 9. Ориентироваться в условиях частой смены технологий в профессиональной деятельности

Профессиональные компетенции (ПК):

ПК 4.1. Ввод и обработка текстовых данных.

ПК 4.2. Сканирование и обработка графической информации.

ПК 4.3. Ведение информационных баз данных.

ПК 4.4. Управлять размещением цифровой информации на дисках персонального компьютера, а также дисковых хранилищах локальной и глобальной

ПК 4.5. Тиражировать мультимедиа-контент на различных съемных носителях информации и публиковать в сети Интернет

### 1.2. Цели и задачи профессионального модуля – требования к результатам освоения профессионального модуля

С целью овладения указанным видом профессиональной деятельности и соответствующими профессиональными компетенциями обучающийся в ходе освоения профессионального модуля должен:

### иметь практический опыт:

- ввода и обработки информации на электронно-вычислительных машинах;
- подготовки к работе вычислительной техники и периферийных устройств;

#### уметь:

- вести процесс обработки информации на ЭВМ;
- выполнять ввод информации в ЭВМ с носителей данных, каналов связи и вывод ее из машины;
- подготавливать носители данных на устройствах подготовки данных, выполнять запись, считывания, копирование и перезапись информации с одного вида носителей на другой;
- обеспечить проведение и управление вычислительным процессом в соответствии с порядком обработки программ пользователя на ЭВМ;
- устанавливать причины сбоев в работе ЭВМ в процессе обработки информации;
- оформлять результаты выполняемых работ;
- соблюдать требования безопасности труда и пожарной безопасности;

#### знать:

- состав ЭВМ, функциональные узлы ЭВМ, их назначение и принципы работы;
- операционные системы, применяемые в ЭВМ;
- правила технической эксплуатации ЭВМ;
- периферийные внешние устройства, применяемые в ЭВМ;
- функциональные узлы, их назначение;
- виды и причины отказов в работе ЭВМ;
- нормы и правила труда и пожарной безопасности.

### 1.3. Рекомендуемое количество часов на освоение программы профессионального модуля:

Максимальной учебной нагрузки обучающегося 486 часов, включая:

- обязательной аудиторной учебной нагрузки обучающегося 180 часов;
- самостоятельной работы обучающегося 90 часа;
- учебной практики 216 часов.

## 2. РЕЗУЛЬТАТЫ ОСВОЕНИЯ ПРОФЕССИОНАЛЬНОГО МОДУЛЯ ПМ 04. ВЫПОЛНЕНИЕ РАБОТ ПО ПРОФЕССИИ 16199 «ОПЕРАТОР ВЫЧИСЛИТЕЛЬНЫХ МАШИН»

Результатом освоения программы профессионального модуля является овладение обучающимися видом профессиональной деятельности Выполнение работ по профессии 16199 «Оператор электронновычислительных машин», в том числе профессиональными (ПК) и общими (ОК) компетенциями:

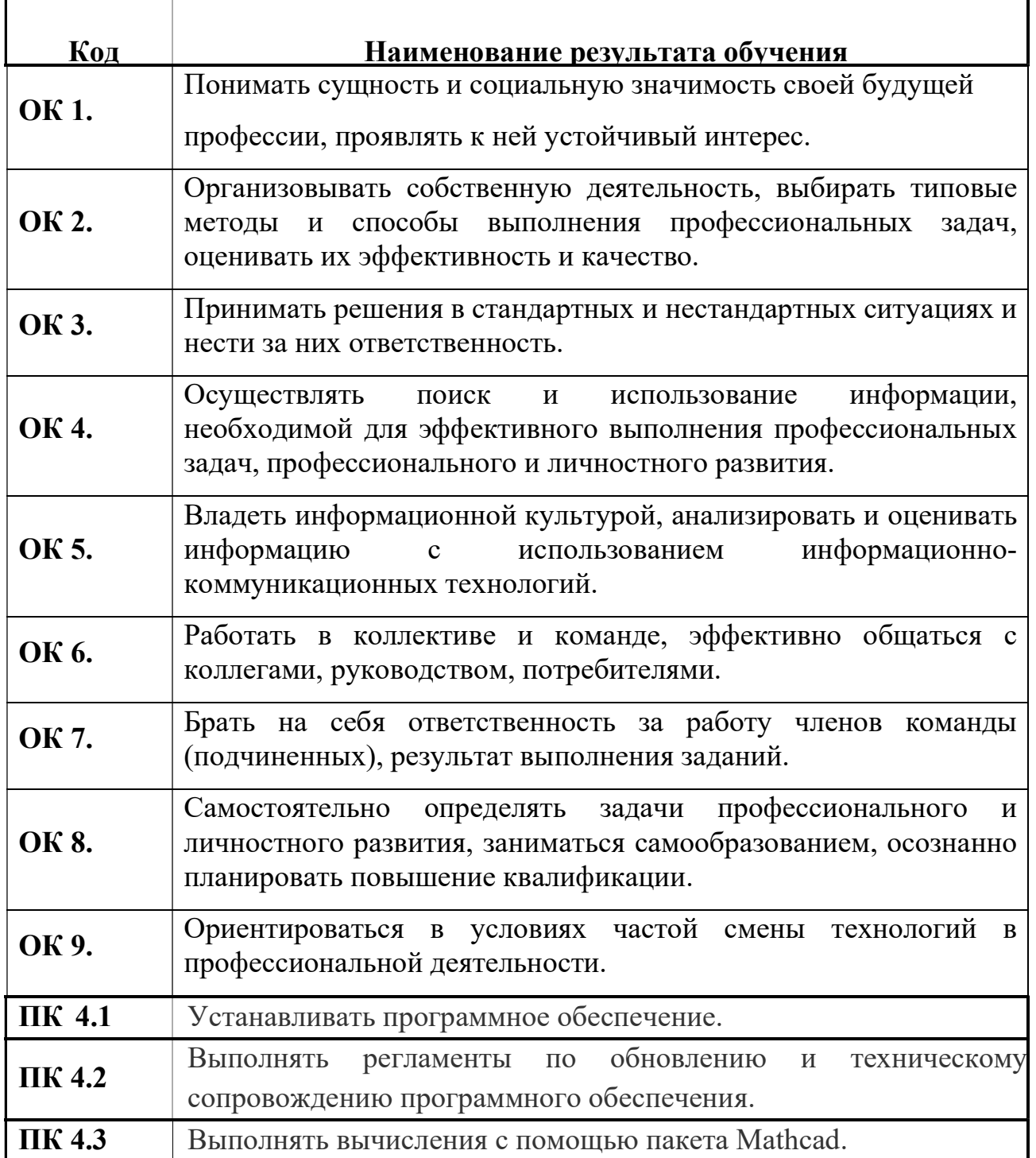

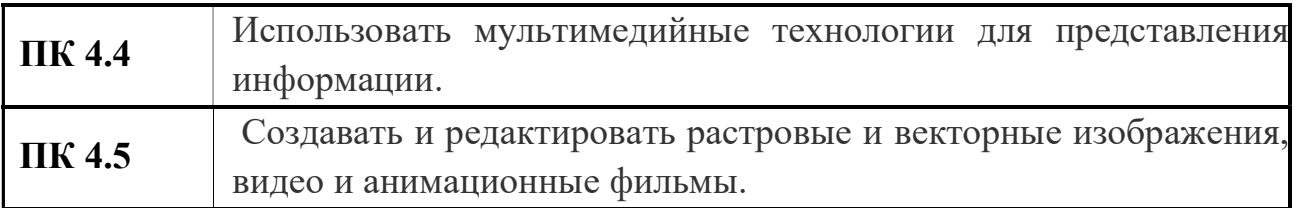

# 3. СТРУКТУРА И СОДЕР ЖАНИЕ ПРОФЕССИОНАЛЬНОГО МОДУЛЯ ПМ 04. ВЫПОЛНЕНИЕ РАБОТ ПО ПРОФЕССИИ 16199 «ОПЕРАТОР ВЫЧИСЛИТЕЛЬНЫХ МАШИН»

# 3.1. Тематический план профессионального модуля

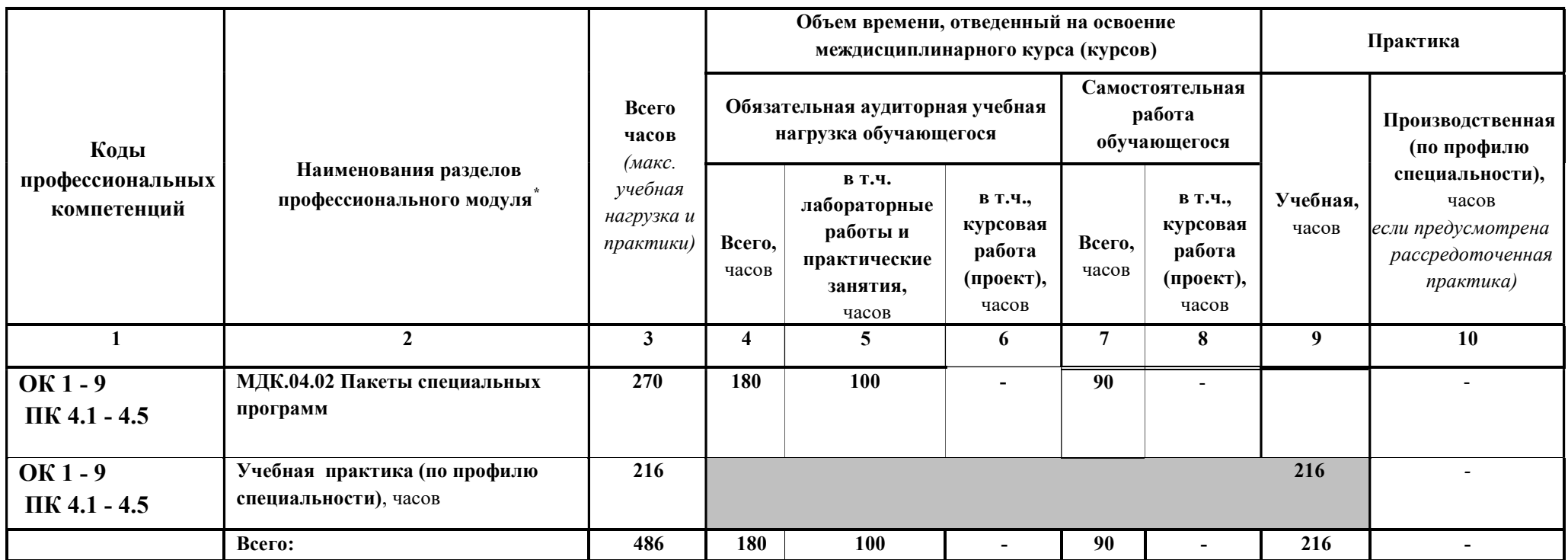

3.2. Содержание обучения по профессиональному модулю (ПМ)

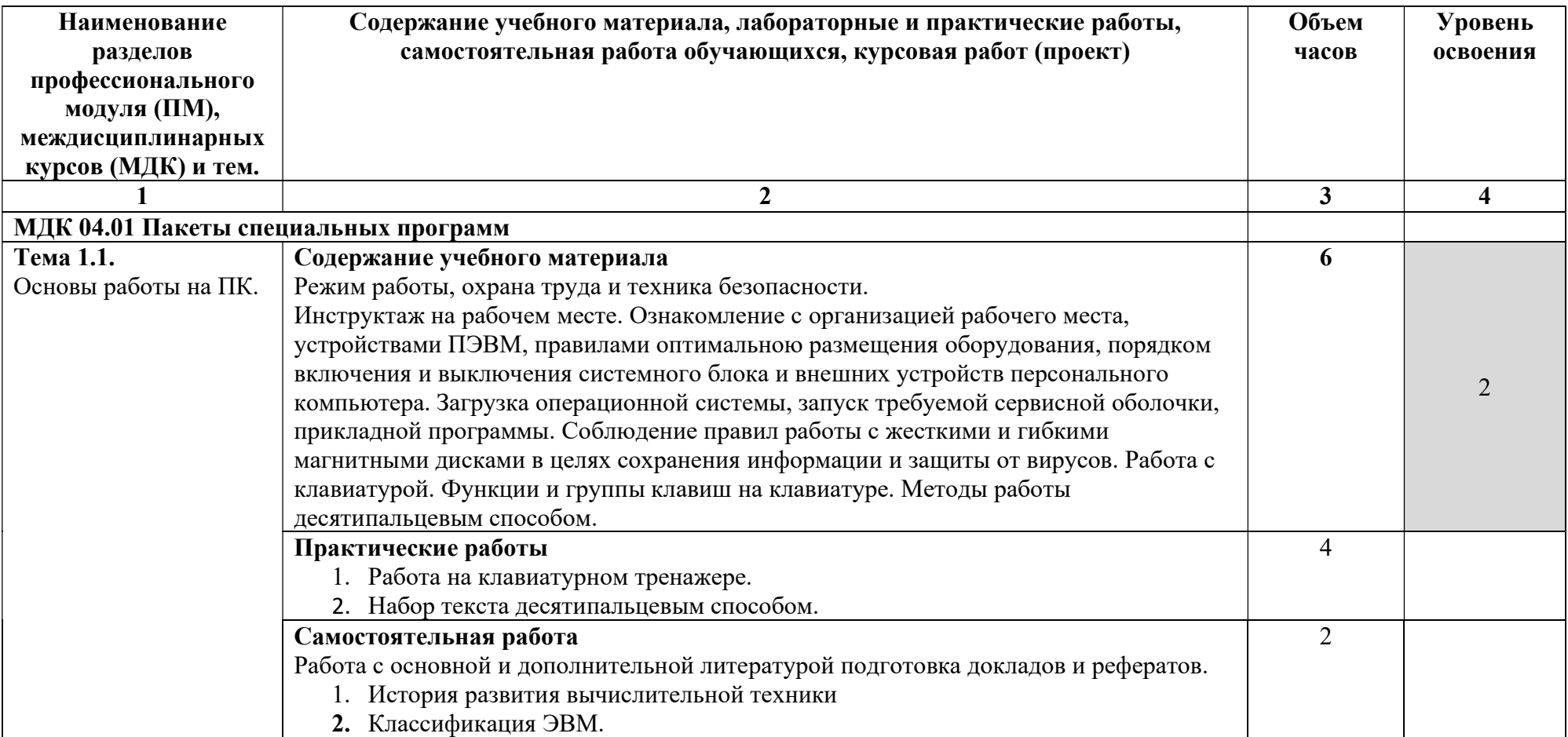

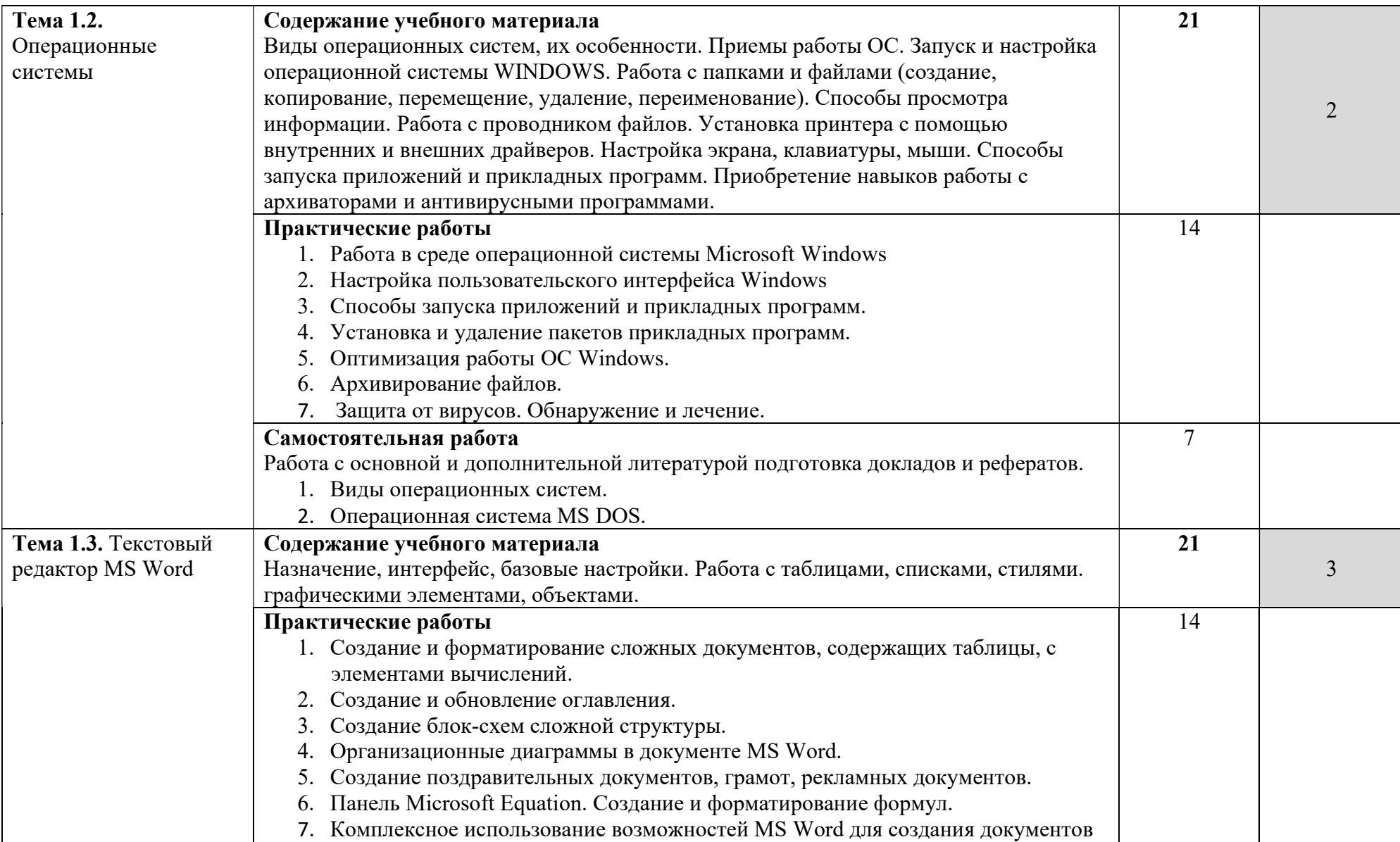

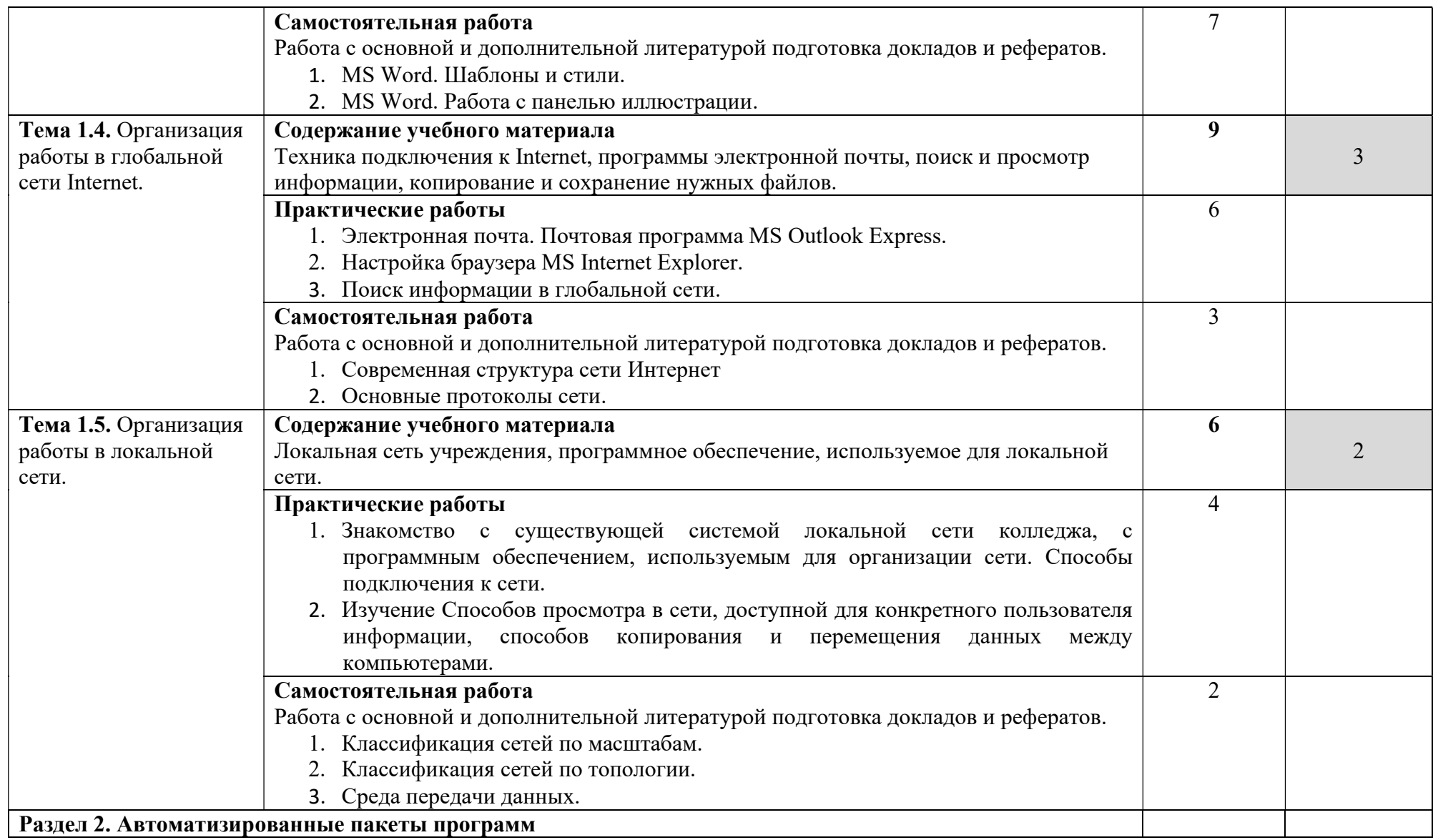

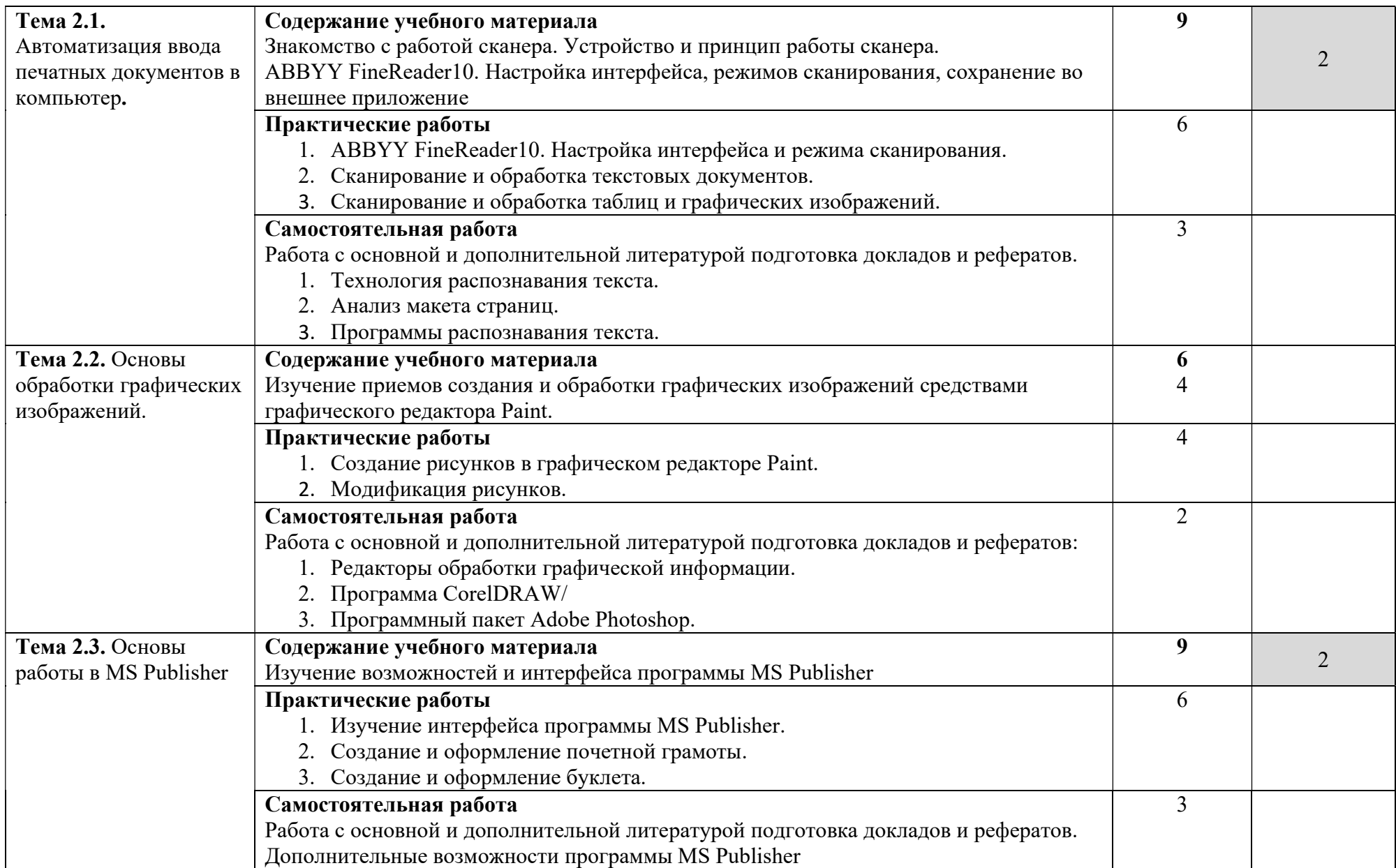

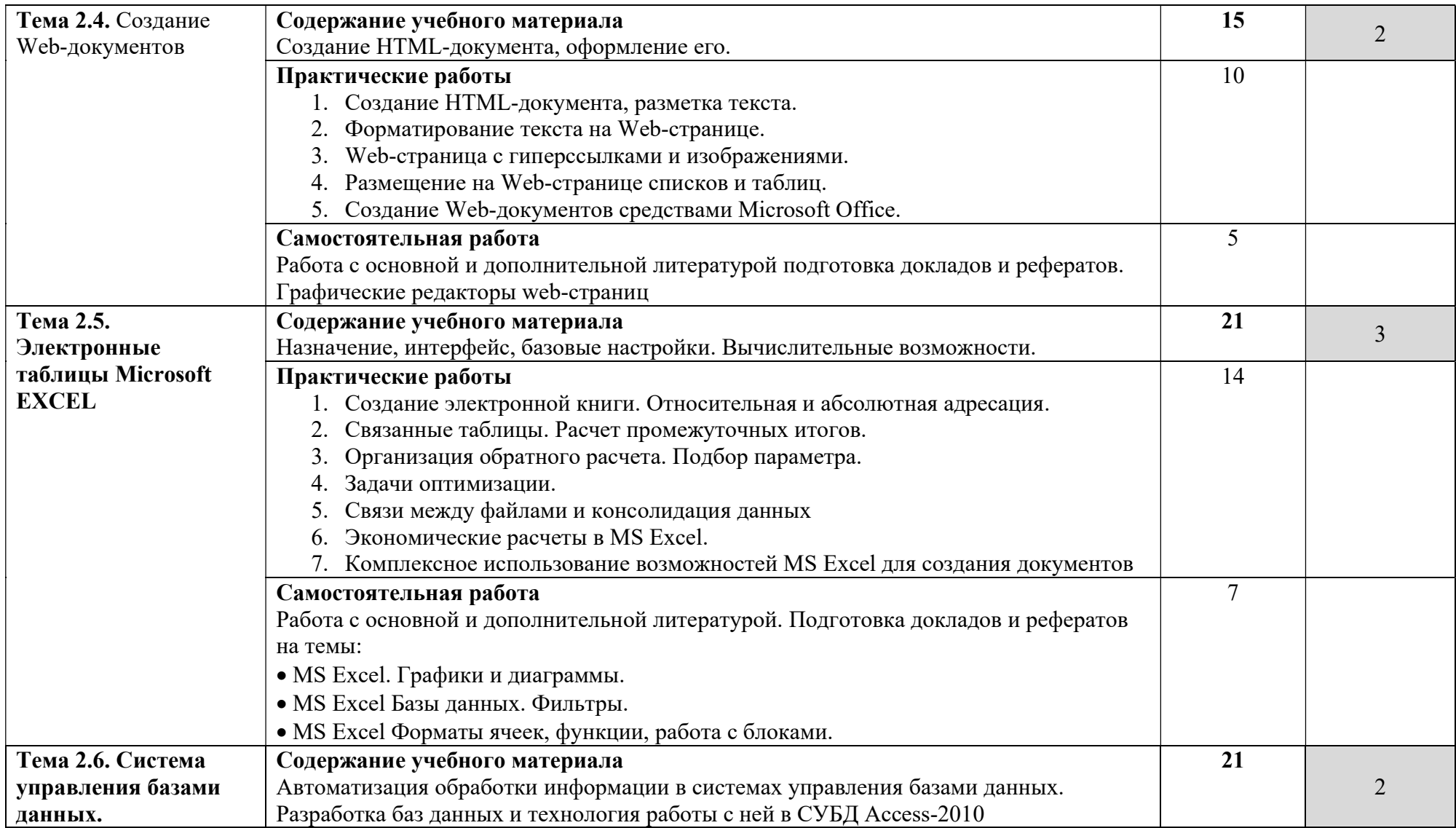

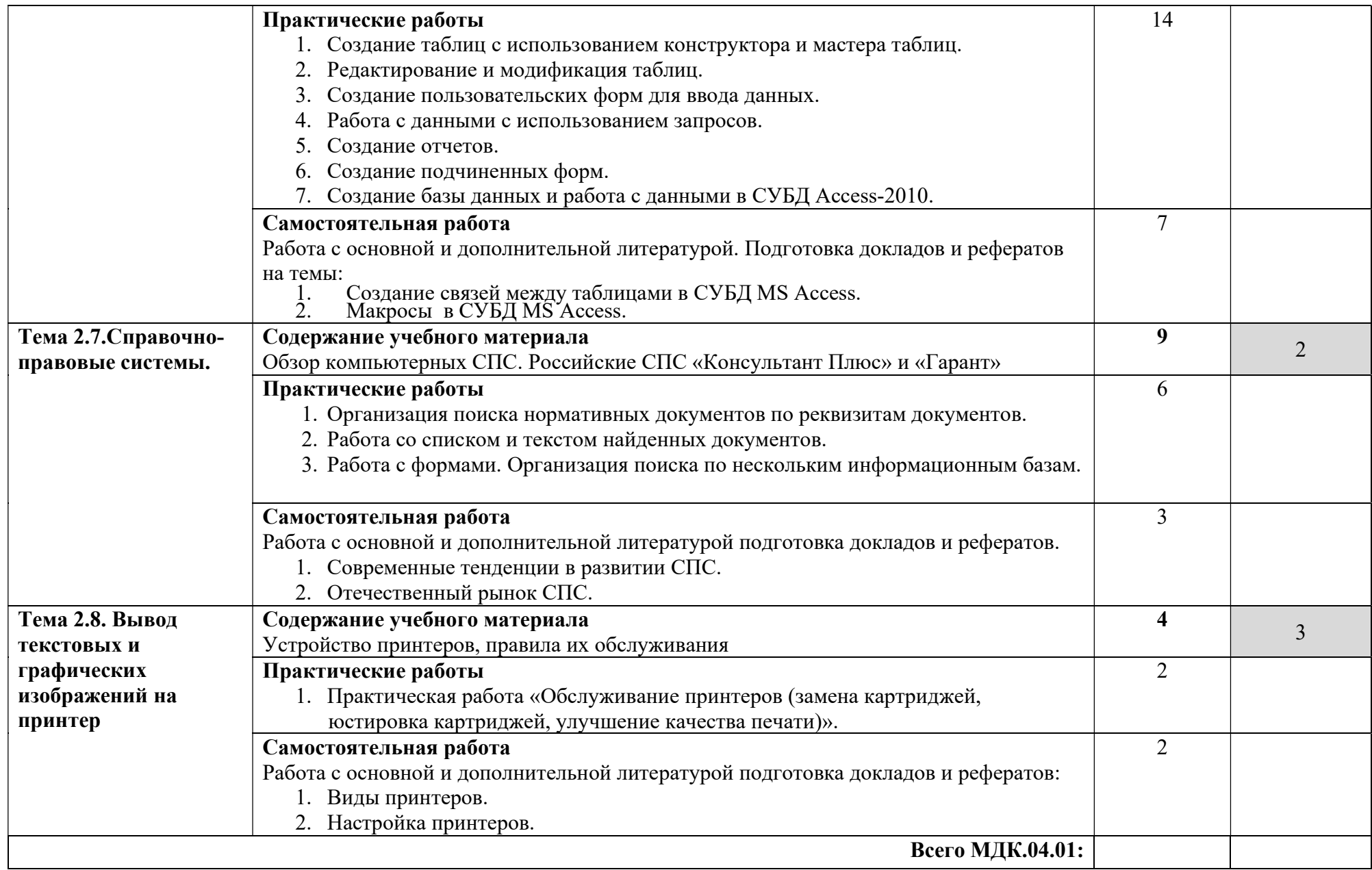

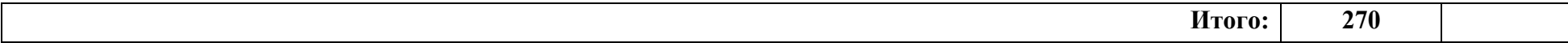

Для характеристики уровня освоения учебного материала используются следующие обозначения:

- 1. ознакомительный (узнавание ранее изученных объектов, свойств);
- 2. репродуктивный (выполнение деятельности по образцу, инструкции или под руководством);
- 3. продуктивный (планирование и самостоятельное выполнение деятельности, решение проблемных задач).

## 4. УСЛОВИЯ РЕАЛИЗАЦИИ ПРОГРАММЫ ПРОФЕССИОНАЛЬНОГО МОДУЛЯ ПМ.04 ВЫПОЛНЕНИЕ РАБОТ ПО ПРОФЕССИИ 16199 «ОПЕРАТОР ЭЛЕКТРОННО-ВЫЧИСЛИТЕЛЬНЫХ МАШИН»

### 4.1. Требования к минимальному материально-техническому обеспечению

Реализация программы модуля предполагает наличие полигона вычислительной техники.

- Комплект учебной мебели;
- Технические средства обучения;
- Наглядные средства обучения;
- Прочее оборудование:
	- проектор

аудиоколонки

### 4.2 Информационное обеспечение обучения

Перечень рекомендуемых учебных изданий, Интернет-ресурсов, дополнительной литературы:

### Основные источник:

- 1. Пакеты прикладных программ. Учебное пособие : учебное пособие / С.В. Синаторов. — Москва : КноРус, 2019. — 195 с. — ISBN 978-5- 406-06658-4. https://www.book.ru/book/930510
- 2. Архитектура ЭВМ и вычислительные системы : учебник / В.В. Степина. — М.: КУРС: ИНФРА-М, 2018. — 384 с. — (Среднее профессиональное образование). - Режим доступа: http://znanium.com/catalog/product/942816
- 3. Программирование на языке высокого уровня. Программирование на языке С++: учеб. пособие / Т.И. Немцова, С.Ю. Голова, А.И. Терентьев ; под ред. Л.Г. Гагариной. — М. : ИД «ФОРУМ» : ИНФРА-М, 2018. — 512 с. — (Среднее профессиональное образование). - Режим доступа: http://znanium.com/catalog/product/918098
- 4. Информатика : учебник / Н.Д. Угринович. Москва : КноРус, 2018. — 377 с. — Для СПО. — ISBN 978-5-406-06180-0. — URL: https://book.ru/book/924189

### Дополнительная литература (в том числе периодические издания):

1. Плохотников, К.Э. Методы разработки математических моделей и вычислительный эксперимент на базе пакета Matlab : курс лекций / К.Э. Плохотников. - М. : СОЛОН-Пр., 2017. - 628 с. - (Библиотека

студента). - ISBN 978-5-91359-211-8. - Режим доступа: http://znanium.com/catalog/product/1015051

2. Программирование на С++ с погружением: практические задания и примеры кода - М.:НИЦ ИНФРА-М, 2016. - 80 с.: 60x90 1/16 - Режим доступа: http://znanium.com/catalog/product/563294

### Периодические издания (журналы, газеты, научные периодические издания)

- 1. Новые информационные технологии (2018)
- 2. Информационные системы и технологии (2019)

### Информационные справочно-правовые системы:

1. КонсультантПлюс –http://www.consultant.ru/

### Интернет ресурсы:

- 1. http://www.book.ru
- 2. http://www. znanium.com

### 44.3. Общие требования к организации образовательного процесса

Освоение обучающимися профессионального модуля должно проходить в условиях созданной образовательной среды как в учебном заведении, так и в организациях соответствующих профилю специальности 09.02.03 «Программирование в компьютерных системах».

Изучение таких общепрофессиональных дисциплин как: «Архитектура компьютерных систем», «Операционные системы», «Пакеты прикладных программ», должно предшествовать освоению данного модуля или изучается параллельно.

### 4.4. Кадровое обеспечение образовательного процесса

Требования к квалификации педагогических (инженернопедагогических) кадров, обеспечивающих обучение по междисциплинарному курсу (курсам): наличие высшего профессионального образования, соответствующего профилю модуля «Выполнение работ по профессии 16199 «Оператор электронно-вычислительных машин»» и специализации 09.02.03 «Программирование в компьютерных системах». Опыт деятельности в соответствующей профессиональной сфере.

Требования к квалификации педагогических кадров, осуществляющих руководство практикой.

Педагогический состав: дипломированные специалисты – преподаватели междисциплинарных курсов. Опыт деятельности в соответствующей профессиональной сфере.

# 5. КОНТРОЛЬ И ОЦЕНКА РЕЗУЛЬТАТОВ ОСВОЕНИЯ ПРОФЕССИОНАЛЬНОГО МОДУЛЯ (ВИДА ПРОФЕССИОНАЛЬНОЙ ДЕЯТЕЛЬНОСТИ) ПМ.04 ВЫПОЛНЕНИЕ РАБОТ ПО ПРОФЕССИИ 16199 «ОПЕРАТОР ЭЛЕКТРОННО-ВЫЧИСЛИТЕЛЬНЫХ МАШИН»

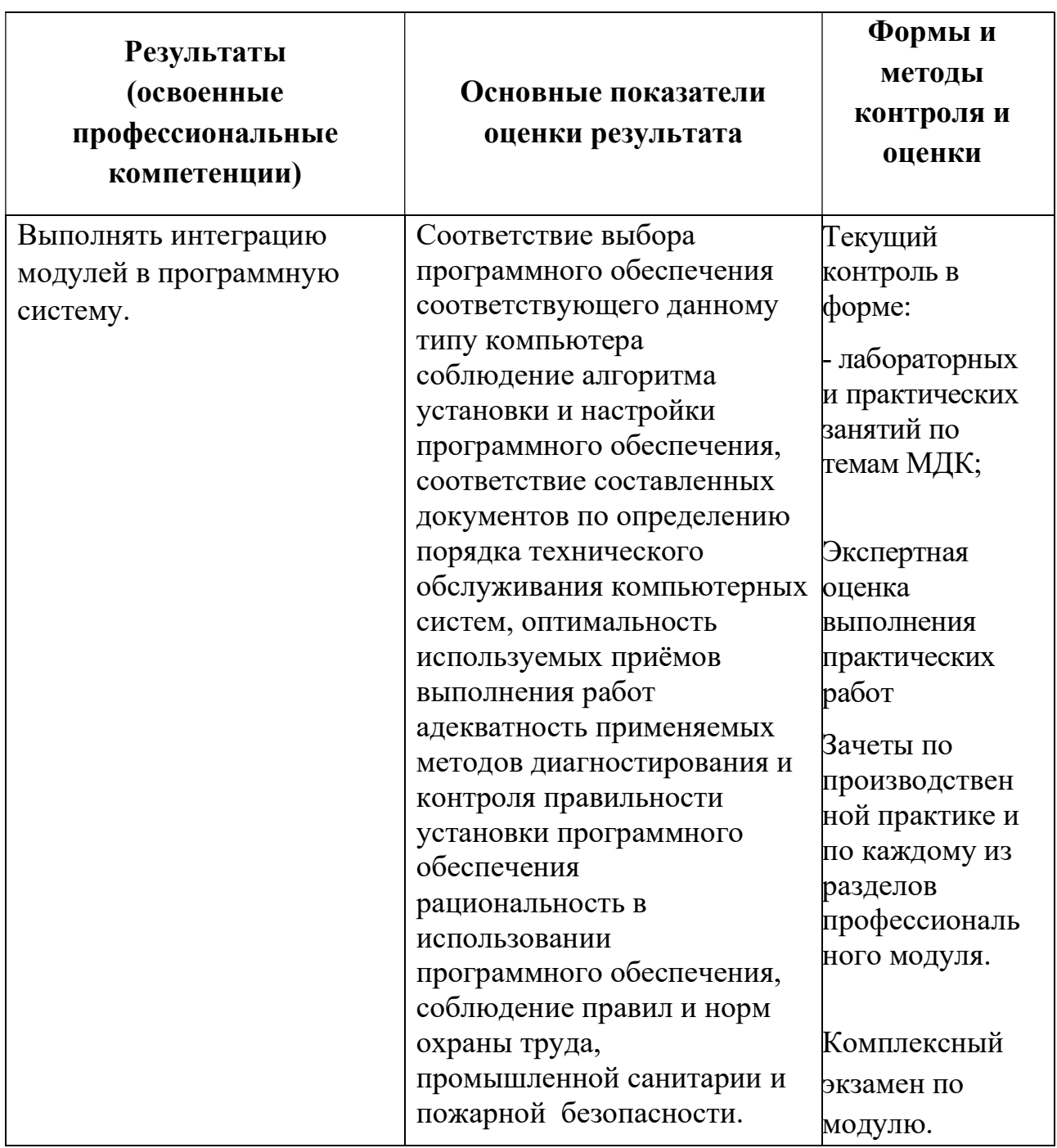

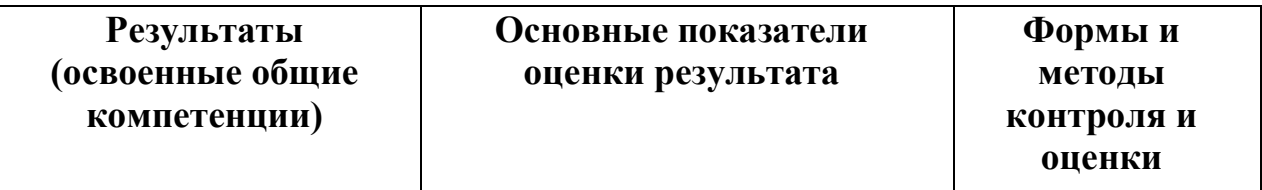

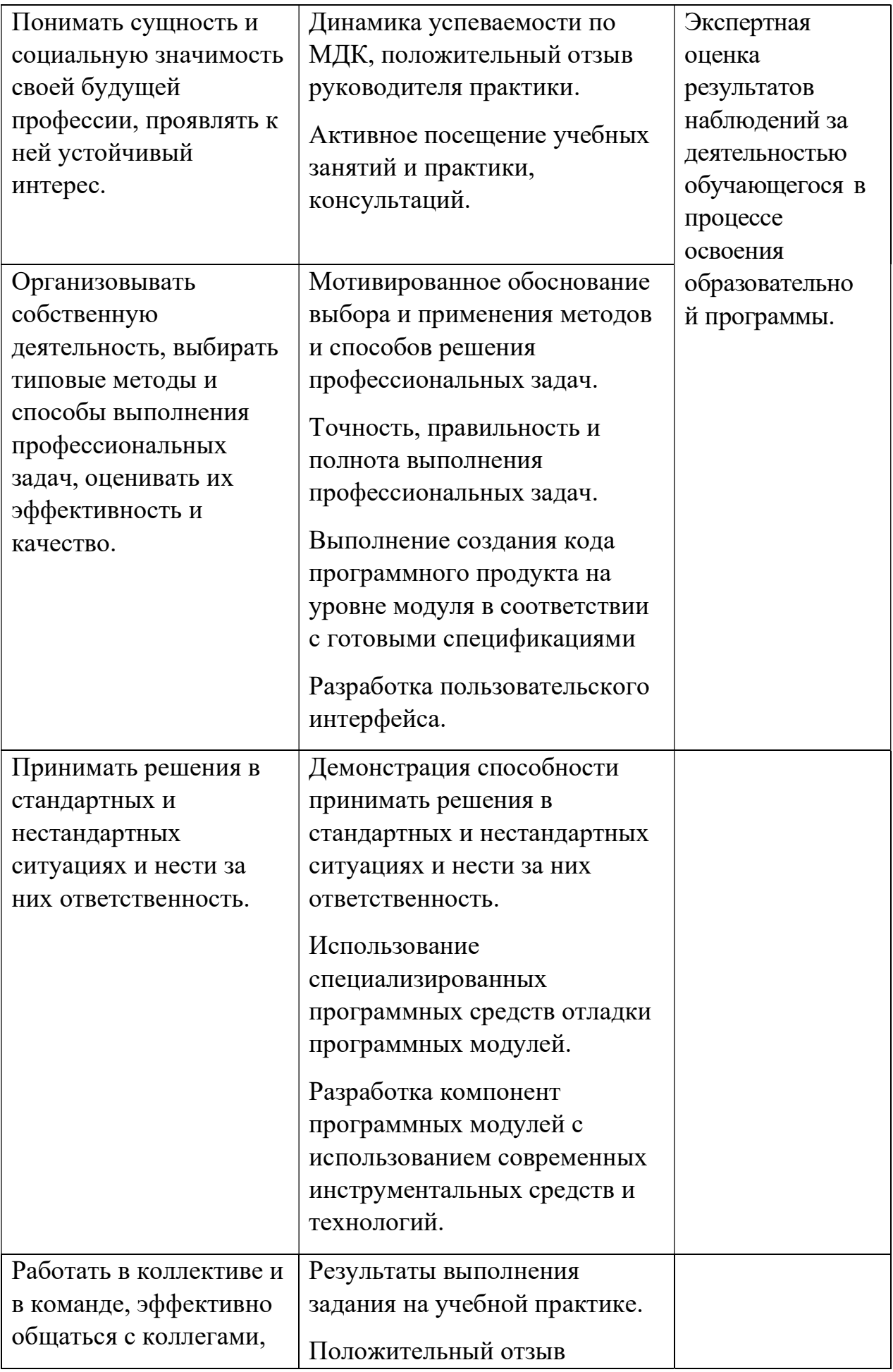

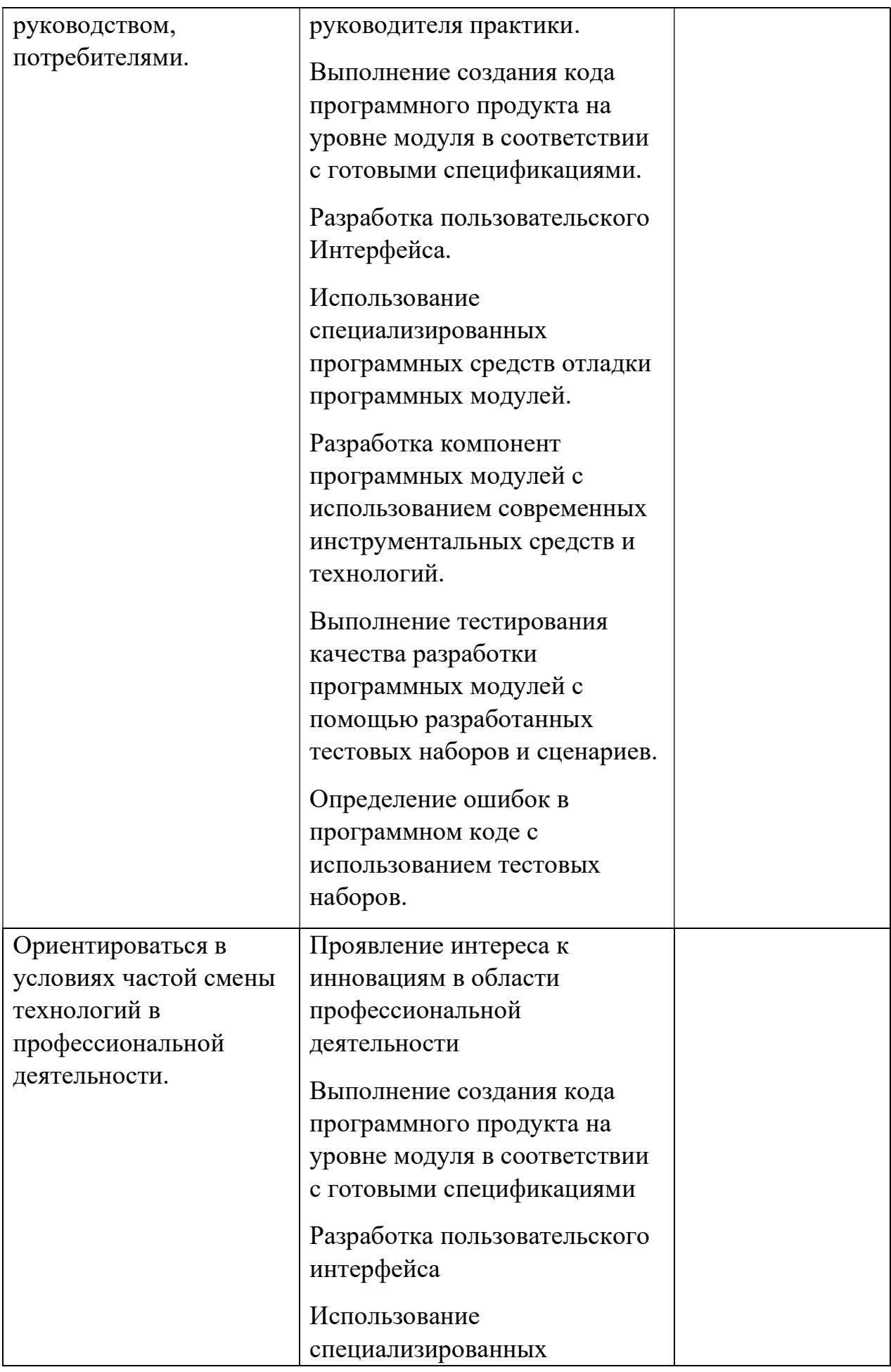

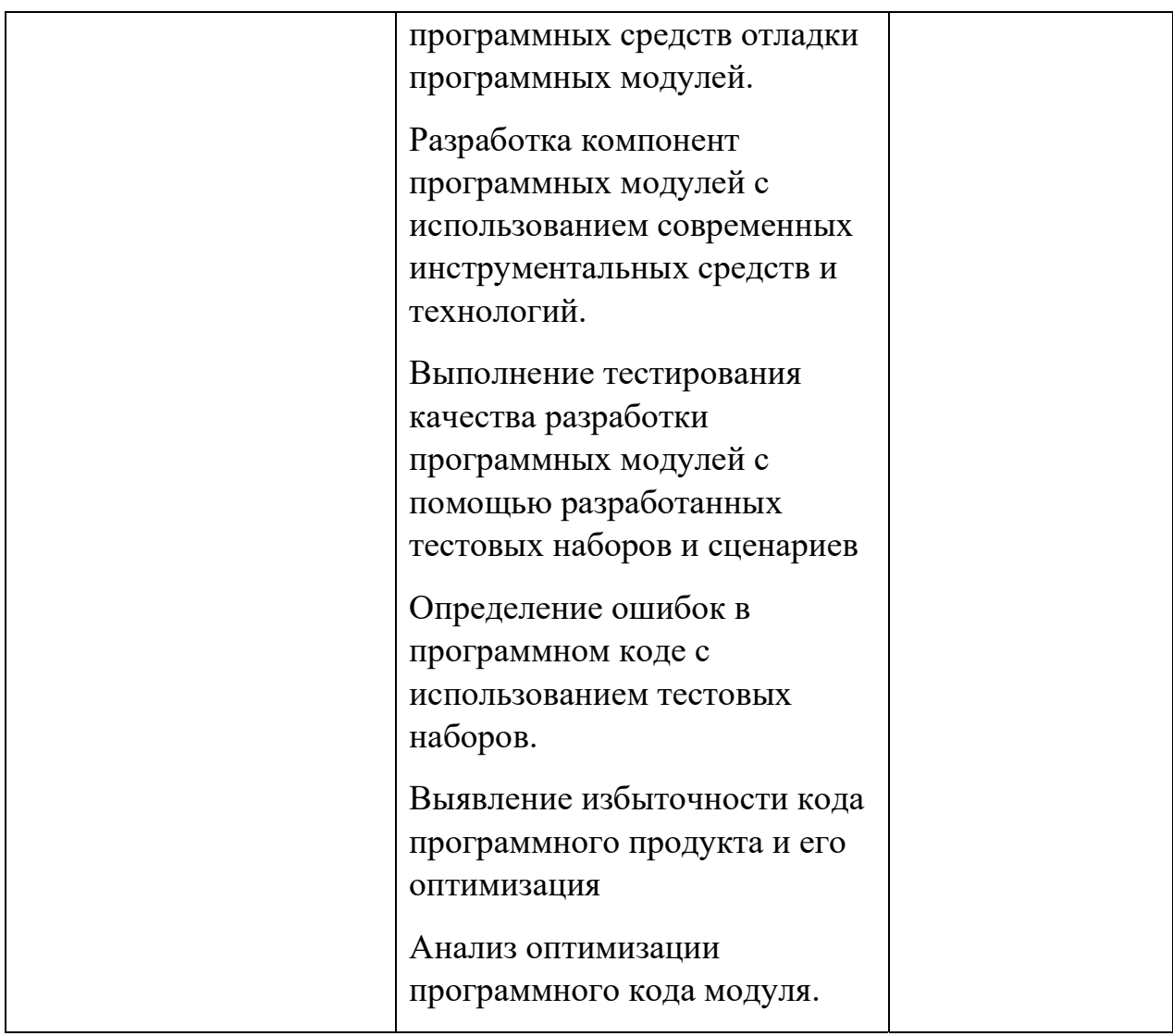